## Government of India Department of Telecommunications Wireless Planning and Coordination (WPC) Wing Ministry of Communications

File No. P-11014/02/2020-PP Date: 29.09.2022

## **OFFICE MEMORANDUM**

## **Subject: Launching of Single Scrutiny Workflow i.r.o. various categories of licenses/ approvals administered by IMT Group, WPC Wing, on Saralsanchar portal of DoT-Reg**

 receipt of the applications for various categories of licenses administered by WPC Wing were made available on the Saralsanchar portal (saralsanchar.gov.in). Reference is invited to this office O.M. of even no. dated 27.07.2020; vide which,

 $2<sub>1</sub>$  process has been made paperless and single scrutiny workflow has been launched for the following categories of licences. All the details are captured initially and subsequently, the process is applicant-driven and auto-generated without any further scrutiny. 2. Since then, the whole process has further been simplified. Now, the entire licensing

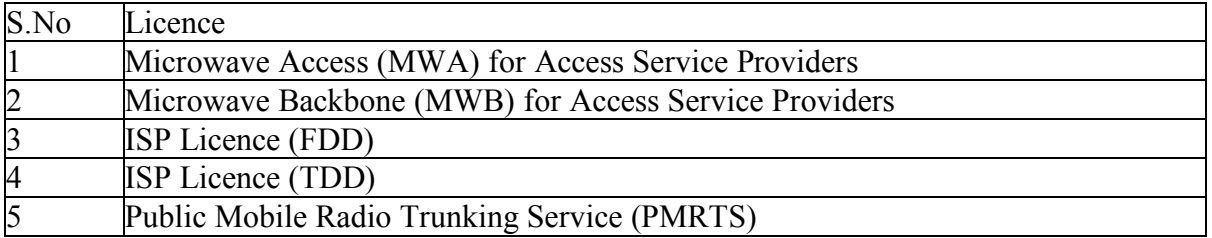

 3. The detailed user manual on this subject matter is available on the Saralsanchar portal. For any query, the concerned Group of WPC Wing may be contacted.

Radhika

 (K. Radhika) Assistant Wireless Adviser

To:

- 1. All concerned (through DoT website and Saralsanchar portal)
- 2. Director, WMO
- 3. JWA- RLO (ER/ NR/ WR/ SR), Sr. DWA, RLO-NER
- 4. All Sr. DWA of WPC Wing; Sr. DWA (SACFA & IT) for uploading on the DoT website
- 5. Director (NT) for uploading on the SARAL SANCHAR portal

Copy To:

- Copy To:<br>1. Sr. PPS to Member (T), DoT
- 2. Sr. PPS to WA; PPS to JWA (HQ)